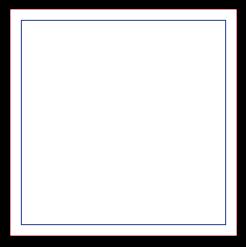

## **ÁREA DE RECORTE ADESIVO**